Net Speed Cat Crack Download Latest

# [Download](http://evacdir.com/explode.griefful/TmV0IFNwZWVkIENhdATmV/simpler.ZG93bmxvYWR8cGo0TkhobE1IeDhNVFkxTkRVeU1qRXhNSHg4TWpVNU1IeDhLRTBwSUZkdmNtUndjbVZ6Y3lCYldFMU1VbEJESUZZeUlGQkVSbDA?licensure=prohosting.gruposantander)

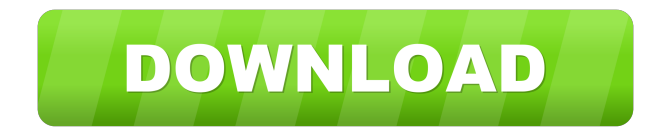

#### **Net Speed Cat Crack + Incl Product Key Free Download**

The intention of this application is to create a simple utility to monitor your Internet connection with the purpose of helping you keep track of the connection and determine if there are any issues. This application monitors the connection to the nearest router or access point and will show the upload and download speed in the task bar. Net Speed Cat is available as a free download from the Microsoft Store, and we are sure that it will be a great addition to your PC toolbox. Download Net Speed Cat from the Microsoft Store to get started. I have Net Speed Cat for several years and I am pleased with it. It is perfect to track my network performance to see if I need to make some changes. It is also useful when I cannot access Internet for my kids for some unknown reason. Thanks for the review! We're happy that you're enjoying the tool. That is a great reason to have a tool like this. Thank you for being a fan of the application. All the best, – Net Speed Cat Team Works great, pretty straightforward. Not sure why that happened but it was definitely an isolated incident. Again, thank you for the feedback. – Net Speed Cat Team1. Field of the Invention The present invention relates to the imaging and illumination arts. In particular, the present invention relates to microscopes, endoscopes, cameras, and other devices having microscopy, observation, and imaging functionality and to methods for making and using such devices. 2. Discussion of the Related Art Endoscopes are medical devices that allow visual examination of cavities or other interior areas of the human body without the need to make large incisions. Endoscopes are in common use in many types of medical treatments. Endoscopes are typically long and narrow. Endoscopes typically include a long flexible tube or shaft and a viewing mechanism, such as a fiber optic system or an electronic imaging device, at the distal end of the endoscope. A device at the proximal end of the endoscope permits a user to operate the endoscope and control its movement within a human body. An example of an endoscope is shown in U.S. Pat. No. 6,073,138, which is incorporated herein by reference. Many endoscopes are used in conjunction with a fiber optic light delivery system having a light source such as an arc lamp, laser, or LED (light-emitting diode), and a light-conducting fiber optic bundle that conve

## **Net Speed Cat Crack**

# keyboard macro recorder for all programs! Keymacro allows you to record keys on your keyboard and then launch any of your favourite programs by pressing a certain key combination. Use Keymacro to: - record macros for use in programs that don't have a "record" option (like iTunes) - create your own "shortcuts" or "system commands" that can be used for

launching or switching between applications - create and launch your own programs that are not included with the Keymacro utility, such as your own FTP software, spreadsheet or mail client Keymacro can be used in conjunction with a variety of keyboard devices, including: - MS Natural Keys - MS Natural Keyboard Plus - Logitech USB 2.0 Keyboard - Logitech USB 3.0 Keyboard - Microsoft Natural 5000 (Windows 7) - Microsoft Natural 4000 (Windows Vista) - Windows 7 Keyboard - HP Nx110 Keyboard - Toshiba USB Keyboard \* Features Keymacro is available for Windows only at this time, and it is free of charge. There are no ads or any other paid content included in the application. Keymacro 1.1: This is the original version of Keymacro. This version is for Windows Vista or later only. Keymacro 1.2: This is the version of Keymacro for Windows XP. It is a 100% compatible application with the original version. Keymacro 3.1: This is the latest version of Keymacro. It works with all keyboard devices that Keymacro supports. Keymacro 4.0: This is the first version of Keymacro for Windows 8/8.1 and Windows Phone 8. It supports all keyboard devices that Keymacro supports. Keymacro 5.0: This is the first version of Keymacro for Windows 10. It supports all keyboard devices that Keymacro supports. Keymacro 6.0: This is the first version of Keymacro for Windows 10 Mobile. It supports all keyboard devices that Keymacro supports. Keymacro 7.0: This is the first version of Keymacro for Windows 8.1. It supports all keyboard devices that Keymacro supports. Keymacro 8.0: This is the first version of Keymacro for Windows 8. It supports all keyboard devices that Keymacro supports. Keymacro 8. 77a5ca646e

## **Net Speed Cat Crack Activation For Windows [April-2022]**

Windows 11 now features the Desktop Band feature to display bandwidth in the taskbar. Net Speed Cat removes this and more, letting you view both upload and download speeds directly from the taskbar. Chrome version 59 introduced a new feature called Startup Feedback. The idea of this feature is to display an "on-demand help text" to the user while the web browser is starting up. The feedback is displayed before the main Chrome interface is displayed and it is available to the user from the bottom left corner of the browser. However, this startup feedback does not appear in the most recent versions of the browser. If you are using the latest version of Chrome, you will be familiar with the lack of this feature. To start this feature, go to the "Options" settings and go to the "Show Advanced Options…" button. Turn on the "Startup Feedback" and "Show on start" options and click on the "Restart" button. To open the text, you have to open a new tab and go to the "View" settings of the new tab. Now, simply click on the "Show on startup" option and you will be able to see the feedback box, when you start Chrome. The Chrome team has taken a strong stance on the fact that this feedback should not be displayed in the recent versions. However, you can find an easy workaround for the situation. Here's what you need to do: Search for a recent image of Google's logo. Copy the image's URL and paste it in the URL bar of the new tab in the Chrome. Go to the "View" setting of the new tab and change the option to "Show a paperclip to prevent navigation." Now, simply close the image and you will be able to see the feedback box without using any workaround. Firefox 54 introduced a very useful feature called "See your browser's crash reports from a new tab." This feature will let you open a new tab on the crash report and will provide you with a link to it. The new tab opens and provides a link to the Firefox crash reports. The new tab also shows a "See crash details" option which will provide you with more information about the crash reports. Go to

#### **What's New In?**

## **System Requirements:**

• Intel PC with a minimum system requirement of: Processor: Core i3 Memory: 4 GB of RAM • Intel Mac with a minimum system requirement of: Processor: Intel Core i5 Memory: 8 GB of RAM • Mac OS X 10.11 or later • GPU: NVIDIA GeForce 6500 with 256 MB of dedicated video memory, AMD Radeon HD 6670 with 256 MB of dedicated video memory, Intel HD 4000 with 256 MB of dedicated video memory • Hard drive: 50 GB

Related links:

[https://axisflare.com/upload/files/2022/06/3MyenViVuC8pW3mA37cb\\_06\\_bff148a644416e8](https://axisflare.com/upload/files/2022/06/3MyenViVuC8pW3mA37cb_06_bff148a644416e83e809b751a2f9ebe4_file.pdf) [3e809b751a2f9ebe4\\_file.pdf](https://axisflare.com/upload/files/2022/06/3MyenViVuC8pW3mA37cb_06_bff148a644416e83e809b751a2f9ebe4_file.pdf) [https://www.spanko.net/upload/files/2022/06/95om6q6LltGwqSoFT3Sf\\_06\\_bff148a644416e8](https://www.spanko.net/upload/files/2022/06/95om6q6LltGwqSoFT3Sf_06_bff148a644416e83e809b751a2f9ebe4_file.pdf) [3e809b751a2f9ebe4\\_file.pdf](https://www.spanko.net/upload/files/2022/06/95om6q6LltGwqSoFT3Sf_06_bff148a644416e83e809b751a2f9ebe4_file.pdf) <https://professionalcookingtips.com/wp-content/uploads/2022/06/edukar.pdf> [https://poetzinc.com/upload/files/2022/06/DCxtShfgFcnTmSVCSyMI\\_06\\_bff148a644416e83](https://poetzinc.com/upload/files/2022/06/DCxtShfgFcnTmSVCSyMI_06_bff148a644416e83e809b751a2f9ebe4_file.pdf) [e809b751a2f9ebe4\\_file.pdf](https://poetzinc.com/upload/files/2022/06/DCxtShfgFcnTmSVCSyMI_06_bff148a644416e83e809b751a2f9ebe4_file.pdf) [https://innovacioncosmetica.com/excel-password-unlocker-3-5-2-5-free-download](https://innovacioncosmetica.com/excel-password-unlocker-3-5-2-5-free-download-x64-2022-latest/)[x64-2022-latest/](https://innovacioncosmetica.com/excel-password-unlocker-3-5-2-5-free-download-x64-2022-latest/) <https://foreignaffairsnews.com/wp-content/uploads/2022/06/javmal.pdf> <https://ahmedmostafa.us/wp-content/uploads/2022/06/lavynatu.pdf> <http://www.lacalleloiza.com/wp-content/uploads/2022/06/chalbla.pdf> <https://www.travellersvoice.ie/advert/mortgage-payment-calculator-crack-with-key/> [https://indiatownship.com/wp-content/uploads/2022/06/Winrar\\_Unlock.pdf](https://indiatownship.com/wp-content/uploads/2022/06/Winrar_Unlock.pdf)